Документ подписан прос<u>той электронной подписью</u><br>Информация о владовосхдарственное аккредитованное не<mark>коммерческое частное образовательное</mark> **учреждение высшего образования «Академия маркетинга и социально-информационных технологий – ИМСИТ» (г. Краснодар)** 4237c7ccb9b9e111bbaf1f4fcda9201d015c4dbaa12**\$#AH7\QX\BQAkaдемия ИМСИТ)** Информация о владельце: ФИО: Агабекян Раиса Левоновна Должность: ректор Дата подписания: 07.05.2024 15:24:49 Уникальный программный ключ:

УТВЕРЖДАЮ

Проректор по учебной работе, доцент

\_\_\_\_\_\_\_\_\_\_\_\_\_\_Н.И. Севрюгина

25.12.2023

# **ФТД.03**

# **Системы искусственного интеллекта**

# рабочая программа дисциплины (модуля)

Закреплена за кафедрой **Кафедра математики и вычислительной техники**

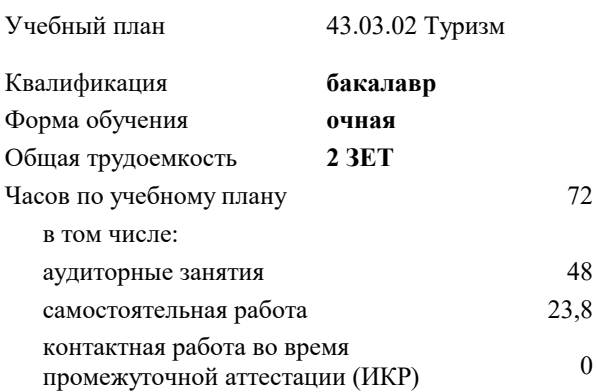

#### **Распределение часов дисциплины по семестрам**

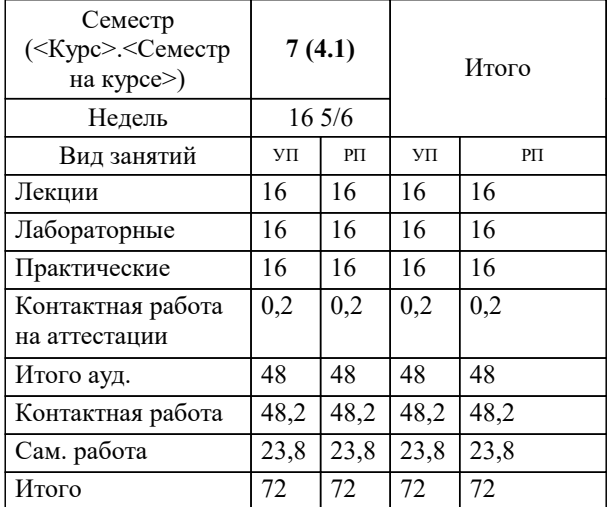

зачеты 7 Виды контроля в семестрах:

## Программу составил(и): *зав. кафедрой МиВТ, Исикова Н.П.*

#### Рецензент(ы):

 *директор ИП ТК «Asterium», Шупило Н.А. ;к.п.н., доктор социологических наук, профессор кафедры гуманитарных дисциплин КФ ФГБОУ ВО «Российский экономический университет имени Г.В. Плеханова», Савеленко В.М.*

**Системы искусственного интеллекта** Рабочая программа дисциплины

разработана в соответствии с ФГОС ВО: Федеральный государственный образовательный стандарт высшего образования - бакалавриат по направлению подготовки 43.03.02 Туризм (приказ Минобрнауки России от 08.06.2017 г. № 516)

43.03.02 Туризм составлена на основании учебного плана: утвержденного учёным советом вуза от 25.12.2023 протокол № 4.

**Кафедра математики и вычислительной техники** Рабочая программа одобрена на заседании кафедры

Протокол от 11.12.2023 г. № 5

Зав. кафедрой Исикова Н.П,

Согласовано с представителями работодателей на заседании НМС, протокол № 4 от 25.12.2023.

Председатель НМС проф. Павелко Н.Н.

## **1. ЦЕЛИ ОСВОЕНИЯ ДИСЦИПЛИНЫ (МОДУЛЯ)**

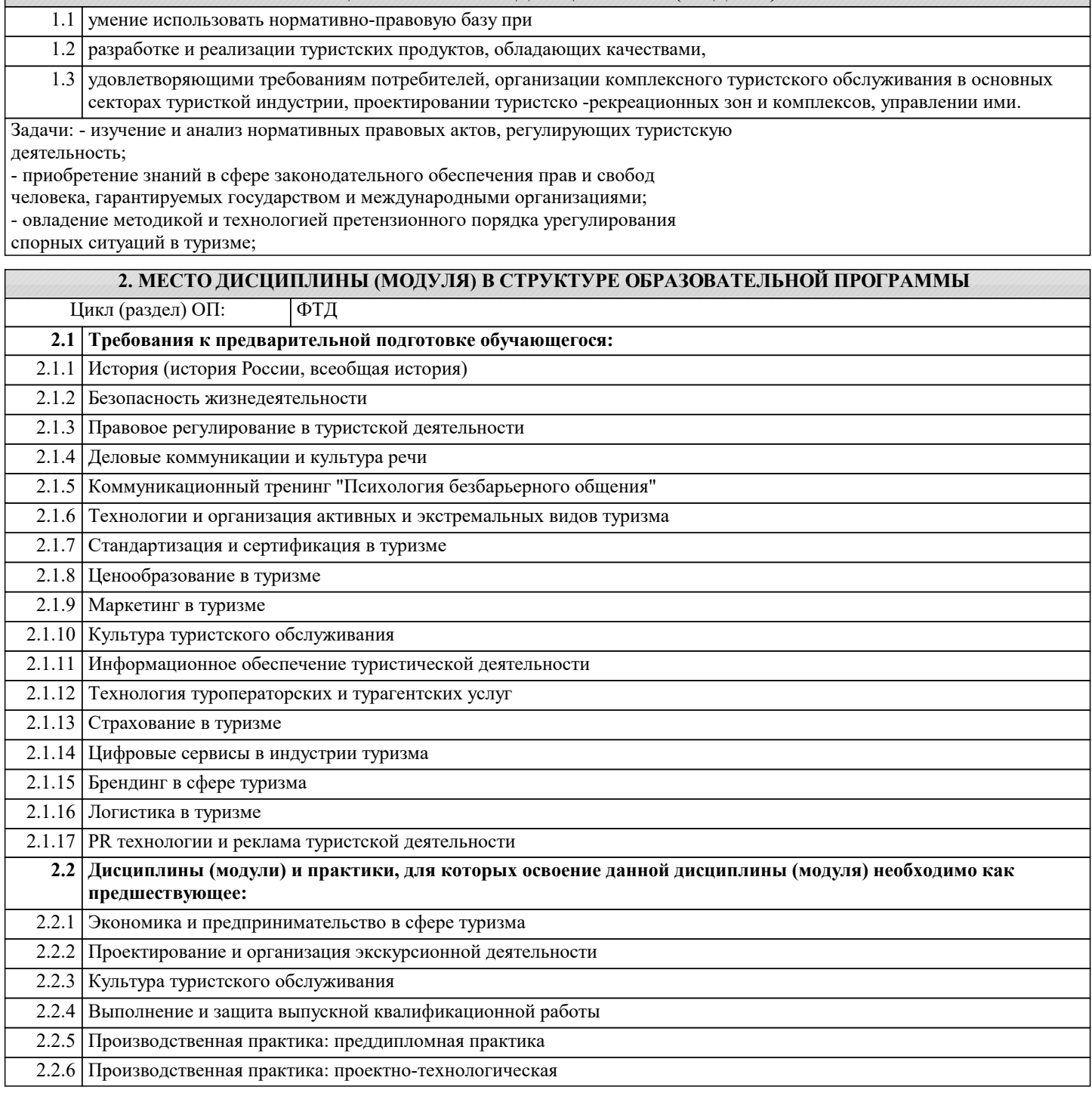

#### **3. ФОРМИРУЕМЫЕ КОМПЕТЕНЦИИ, ИНДИКАТОРЫ ИХ ДОСТИЖЕНИЯ и планируемые результаты обучения**

**ПК-7: Способен разрабатывать и применять технологии обслуживания туристов с использованием технологических и информационно-коммуникативных технологий**

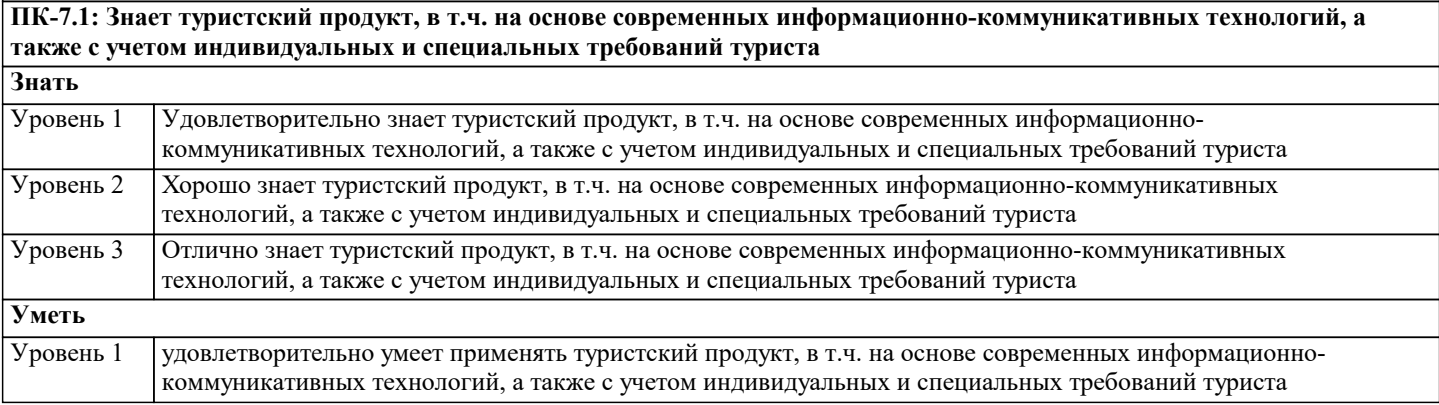

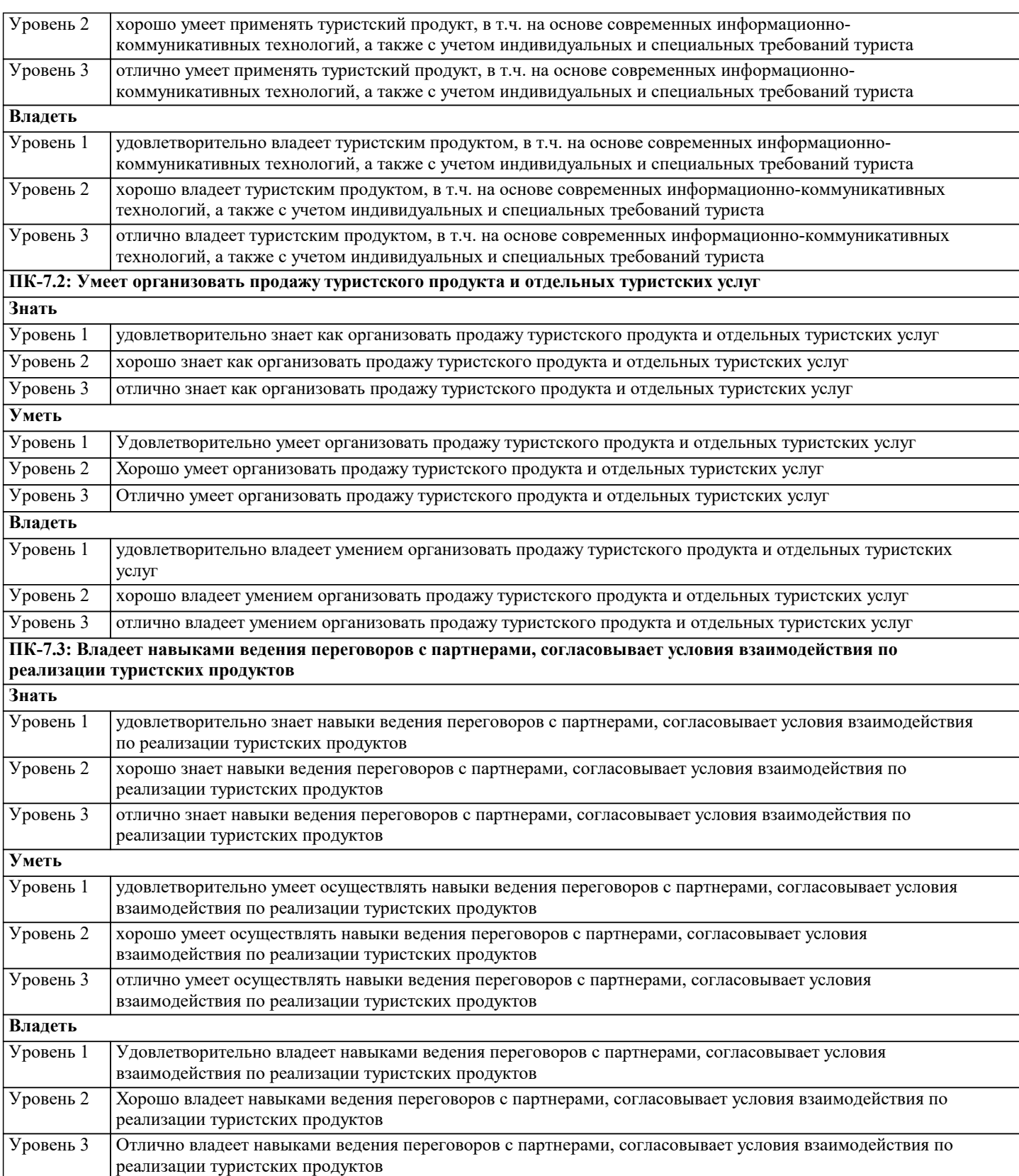

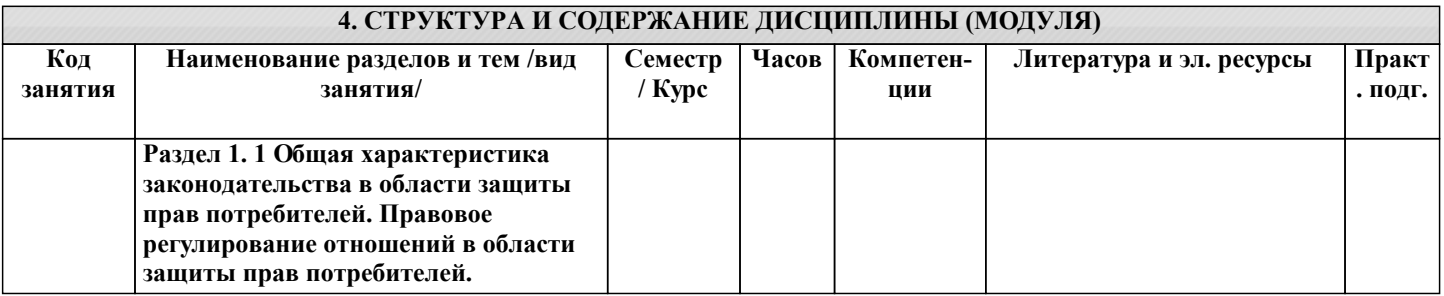

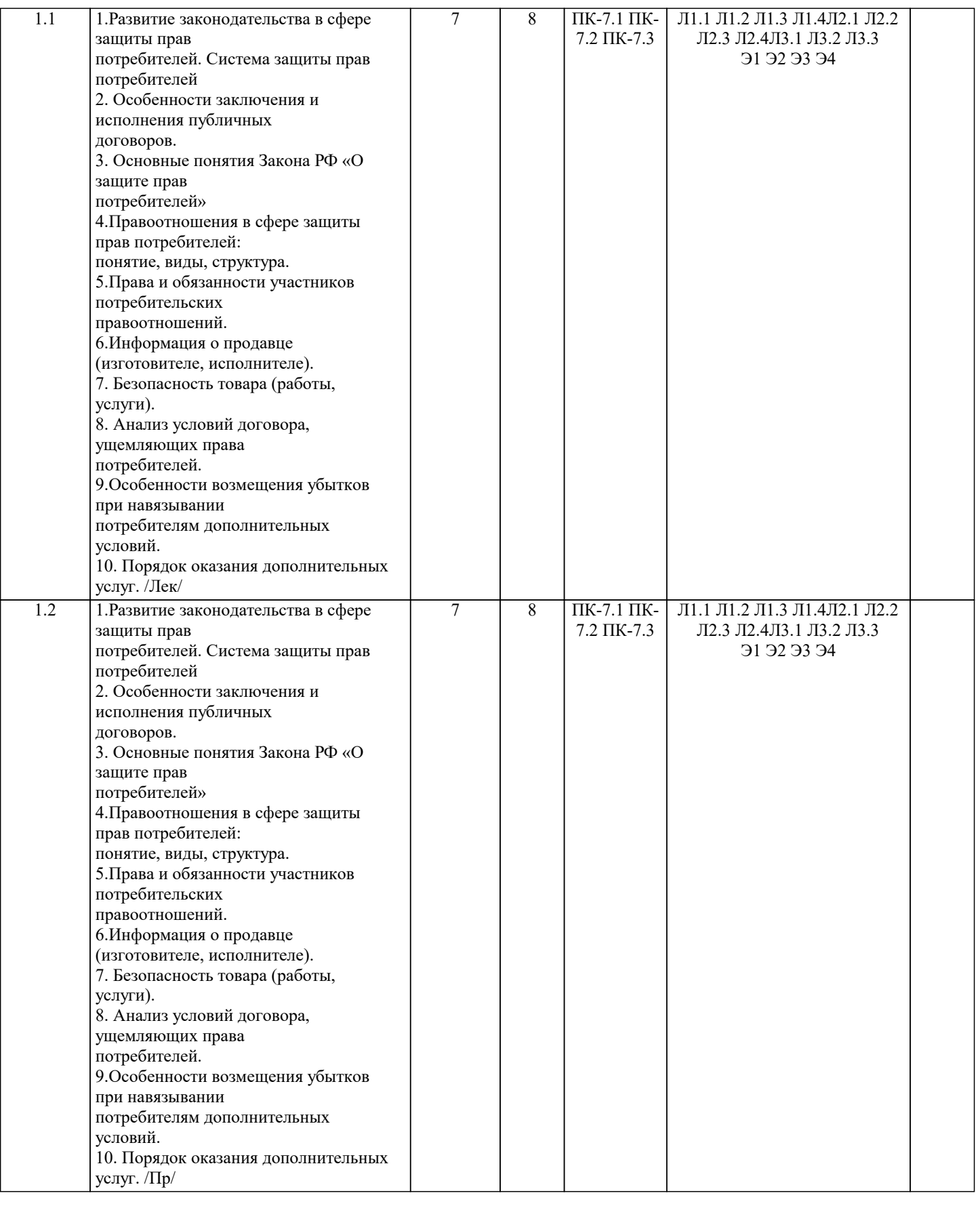

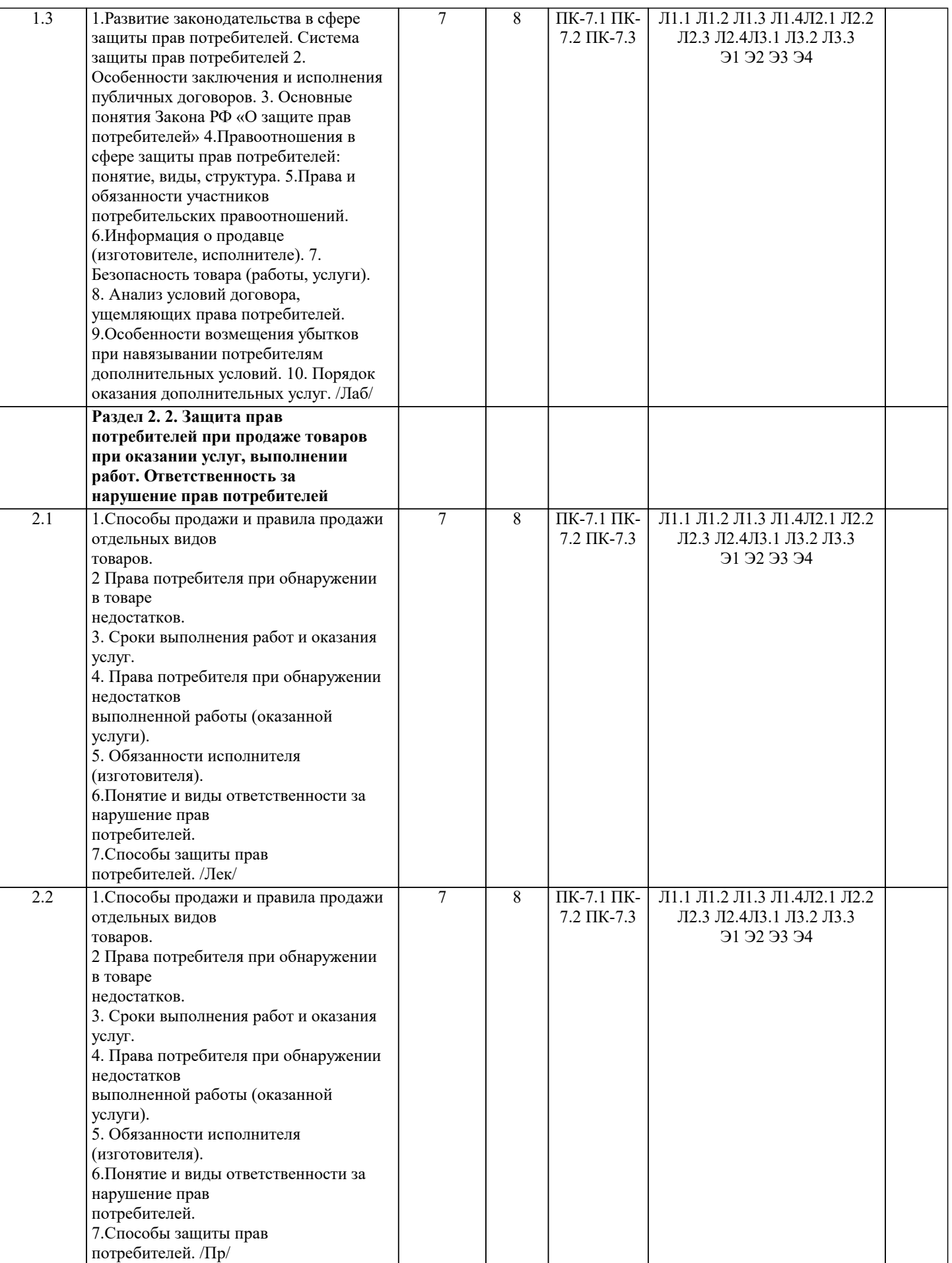

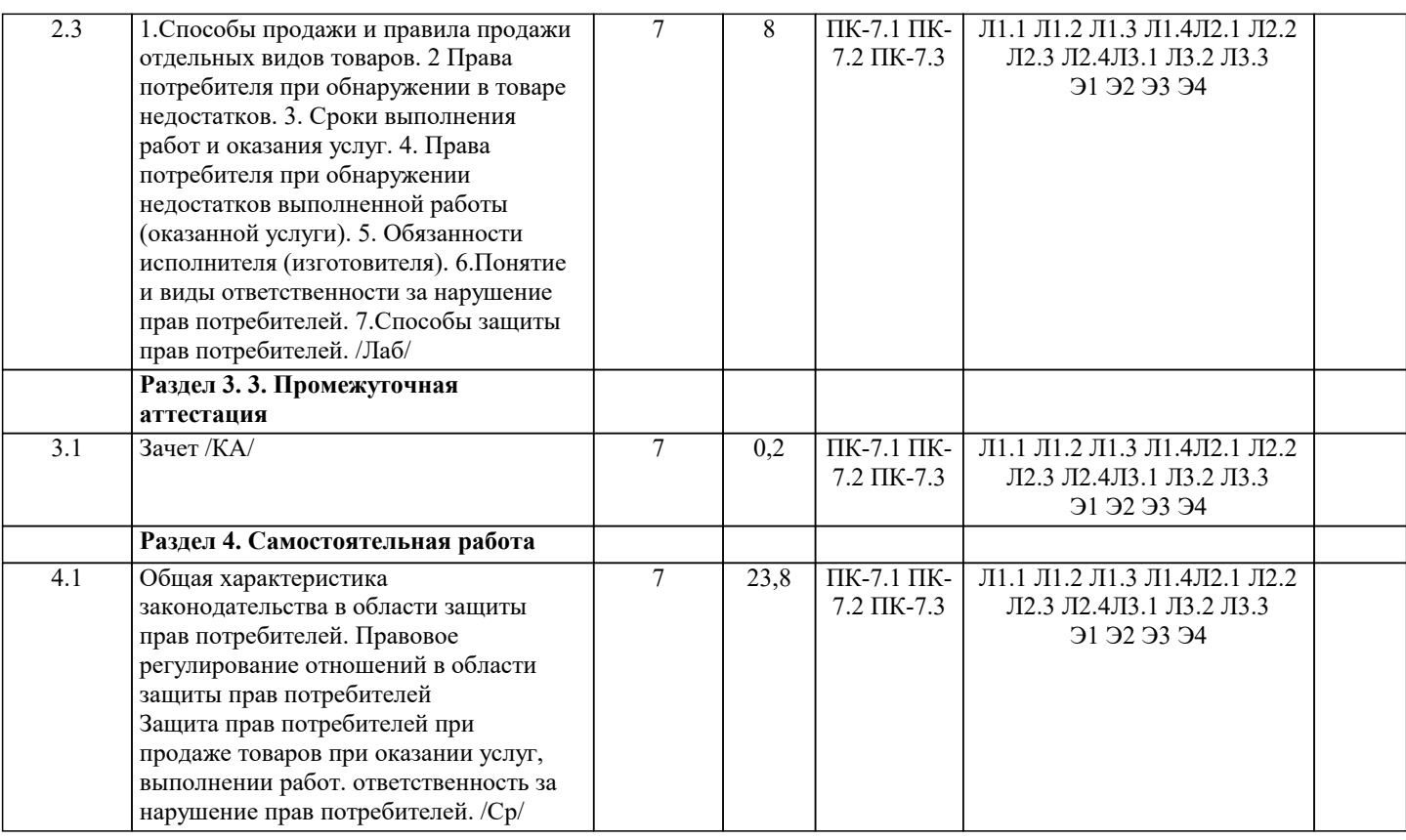

#### **5. ОЦЕНОЧНЫЕ МАТЕРИАЛЫ**

#### **5.1. Контрольные вопросы и задания**

1. Информационные технологии. Информационные системы

2. Туризм и информационные технологии. Специфика информационных технологий в туризме.

3. Субъекты рынка организованного туризма и их взаимодействие. Бизнес-процессы,

протекающие на предприятиях туристской индустрии

4. Модель туристского электронного бизнеса. Информационные системы менеджмента в туризме (АСУ).

5. Современное состояние, классификация и тенденции развития информационных технологий

в сфере туризма и гостиничного хозяйства

6. Информационные технологии и их влияние на успех в туристском бизнесе

7. Классификация современных компьютерных технологий в отрасли

8. Назначение и функциональные возможности глобальных распределительных систем

9. Глобальные распределительные системы бронирования: Sabre, Travelport (Worldspan,

Galileo), Amadeus.

10. Глобальная система бронирования Galileo. Примеры подключения к системе бронирования Galileo в интернете.

11. Глобальная система бронирования Amadeus. Примеры подключения к системе

бронирования Amadeus в интернете.

12. Компьютерные системы бронирования. Инвенторные системы и автоматизированные

распределительные системы. Отечественные системы Сирин, Сирена-Трэвел.

13. Назначение и функциональный состав информационно-поисковых систем по турам

14. Информационно-поисковые системы по турам в Интернете. Критерии выбора.

15. Возможности продвижения на рынке туристских предложений, предоставляемые сетью Интернет

16. Порталы, каталоги и серверы туристской направленности.

17. Услуги, предоставляемые Интернетом для туристской индустрии.

18. Разработка сайта туристической компании.

19. Продвижение сайта туристической компании в Интернете и социальных сетях.

20. Системы управления контентом сайта CMS – ContentManagementSystems)

21. «Облачные» технологии в туризме. Преимущества и недостатки.

22. Назначение и функциональный состав автоматизированных систем управления для

операторской и агентской деятельности

23. Критерии выбора системы автоматизации для предприятия туристской индустрии

24. Этапы внедрения систем автоматизации на предприятии туристской индустрии

25. Информационные программы менеджмента для офиса турагентства.

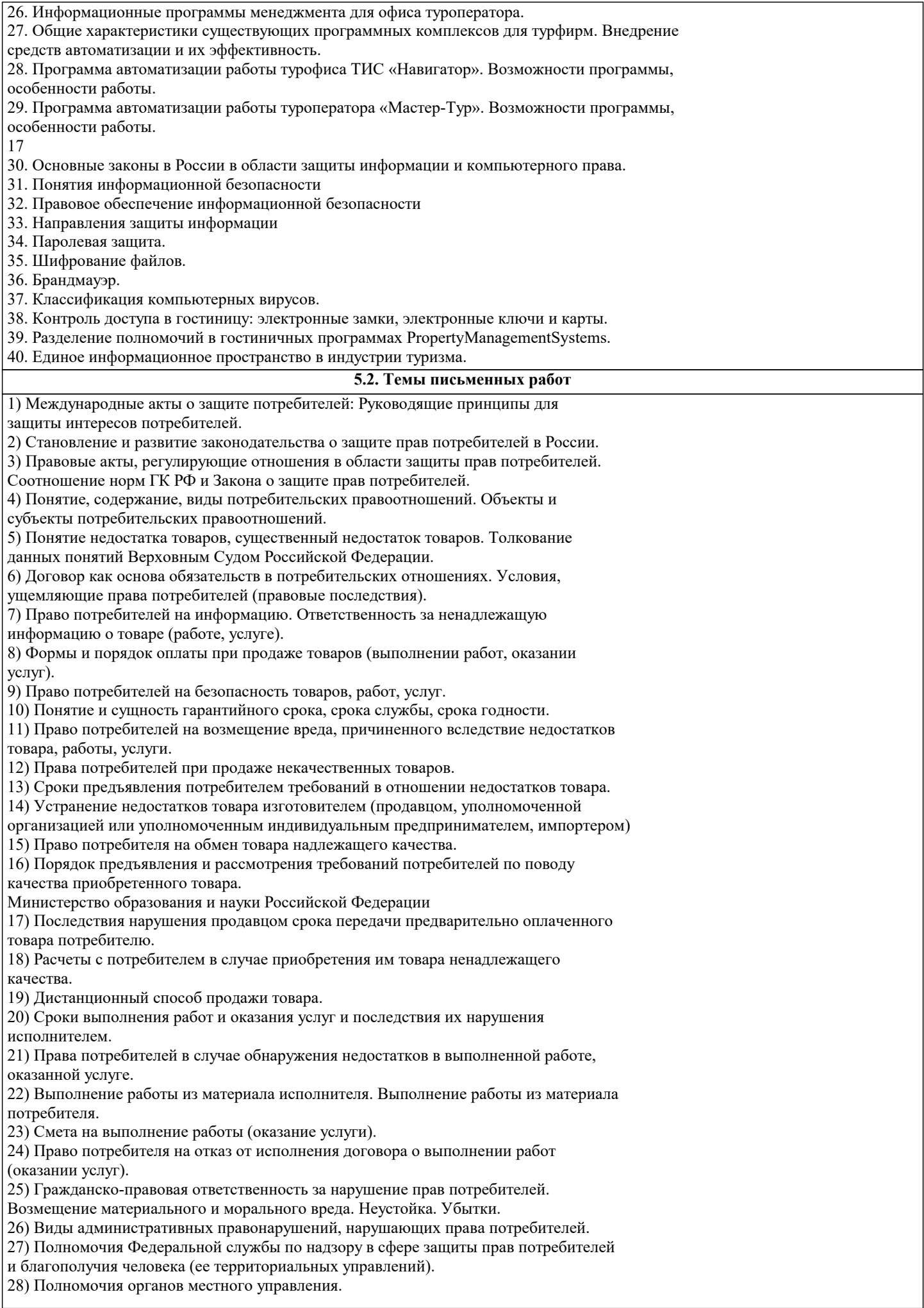

29) Полномочия общественных организаций и объединений.

30) Защита интересов неопределенного круга потребителей.

31) Система защиты прав потребителей.

32) Досудебный порядок разрешения споров с участием потребителей. Правовые

последствия несоблюдения обязательного претензионного порядка урегулирования

споров.

33) Судебная защита прав потребителей.

34) Процессуальные особенности рассмотрения дел о защите прав потребителей.

#### 5.3. Фонд оценочных средств

1) К новым информационным технологиям относится... а. радио **b.** аналоговое телевидение с. гипертекстовое представление d. книга 2) Текстовый редактор - это... а. техническая система обработки текстов **b.** компьютер для обработки текстов с. программная система обработки текстов d. база текстовых данных 3) Электронная таблица - это ... а. программа обработки числовых табличных ланных **b.** компьютер для обработки таблиц с. база ланных в виле таблиц d. электронное устройство для рисования таблиц 4) К какому классу программного обеспечения относятся следующие программы: а. «Парус» а. системное ПО b. Microsoft Excel b. прикладное ПО с. UNIX с. системы программирования

d. C++ d. интегрированные системы проектирования и

управления

5) Браузеры (например, Microsoft Internet Explorer) являются...

а. серверами Интернет

**b.** антивирусными программами

с. трансляторами языка программирования

d. средством просмотра web-страниц

6) Прикладное программное обеспечение предназначено для:

а. применения в различных сферах деятельности человека;

b. создания архивных копий документов;

с. создания программ на одном из языков программирования;

d. диагностики и лечения от компьютерных вирусов.

18

7) Телеконференции - это:

а. конференция, с использование телевизоров:

**b.** просмотр и обслуживание телепередач:

с. способ организации общения в Интернете по конкретной проблеме:

d. правила передачи информации между компьютерами.

8) В списке: 1) www.ru.hotbox, 2) uzer@box.ru, 3) www.df.ru, 4) www.kvm.tt/ff/d.doc/ru. Приведено

правильных адресов интернет-ресурсов (сайтов, порталов) всего...

 $a, 0$ 

 $b.1$ 

 $c.2$ 

 $d<sub>3</sub>$ 

9) WWW является глобальной ...

а. гипертекстовой средой

**b.** поисковой программой

с. компьютерной базой данных

d. почтовой программой

10) Электронная почта (E-mail) позволяет:

а. принимать и передавать сообщения и приложенные файлы;

b. принимать и передавать сообщения (письма);

с. обмениваться видеоинформацией и картинками;

d. принимать и передавать звуковую и текстовую информацию.

11) Компьютерные телекоммуникации - это ...

а. соединение нескольких компьютеров в единую сеть;

b. перенесение информации с одного компьютера на другой с помощью дискет:

с. листанционная передача данных с одного компьютера на другой:

d. обмен информацией между пользователями о состоянии работы компьютера.

- 12) Информационно-поисковые системы позволяют:
- а. осуществлять поиск, вывод и сортировку данных;
- b. осуществлять поиск и сортировку данных;
- с. редактировать данные и осуществлять их поиск;
- d. редактировать и сортировать данные.
- 13) К традиционным оценкам качества электронных образовательных ресурсов относятся:
- а. соответствие программе обучения;
- b. научная обоснованность представляемого материала;
- с. простое взаимодействие пользователя с контентом;
- d. соответствие единой методике.
- 14) К инновационным оценкам качества электронных образовательных ресурсов относятся:
- е. обеспечение всех компонентов образовательного процесса;
- f. контроль учебных достижений;
- g. интерактивность;
- h. возможность удаленного полноценного обучения.
- 15) В электронных образовательных ресурсах используются новые педагогические инструменты:
- 1. интерактив;
- 2. мультимедиа;
- 3. моделинг;
- 4. коммуникативность;
- 5. полноценность.
- 16) Логическая структура совокупного контента открытой образовательной модульной
- мультимедиа системы включает:
- а. информацию;
- **b**. интерактив;
- с. практикум;
- d. контроль.
- 17) Процесс создания педагогических программных средств (ППС) включает следующие
- этапы.
- а. проектирование курса;
- b. подготовка материалов для курса;
- с. подготовка статических иллюстраций;
- d. создание сетевых компонент.
- 18) При создании электронных курсов необходимо учитывать:
- 1. принцип распределенного учебного материала;
- 2. принцип интерактивности учебного материала;
- 3. принцип мультимедийного представления учебной информации;
- 4. принцип декомпозиции.
- 19) При выборе инструментальных средств для создания локальных модулей электронного
- курса возможны следующие подходы:
- а. использование средств автоматизации программирования (САП);
- b. непосредственное программирование на языках высокого уровня;
- с. использование системного программного обеспечения;
- d. использование инструментальных средств.
- 20) Для создания ППС можно использовать следующие программные средства:
- $\Box$  Internet Explorer;
- $\Box$  HyperMethod;
- □ PowerPoint;
- $\Box$  Windows.
- 21) Как происходит заражение «почтовым» вирусом?
- а. при открытии зараженного файла, присланного с письмом по e-mail
- b. при подключении к почтовому серверу
- с. при подключении к web-серверу, зараженному «почтовым» вирусом
- d. при получении с письмом, присланном по e-mail, зараженного файла
- 22) Компьютерным вирусом является ...
- а. программа проверки и лечения дисков
- b. любая программа, созданная на языках низкого уровня
- с. программа, скопированная с плохо отформатированной дискеты
- d. специальная программа небольшого размера, которая может приписывать себя к другим программам, она обладает способностью "размножаться"

#### 5.4. Перечень видов оценочных средств

Перечень форм и методов контроля освоения дисциплины:

- выполнение учебных индивидуальных и групповых, в том числе творческих, заданий в ходе практических занятий;
- контрольный опрос (устный и письменный);
- выполнение тестовых заланий:
- чтение текстов профессиональной направленности с целью полного извлечения информации, обобщение прочитанного в

виде реферата, резюме, аннотации;

- письменная фиксация информации в виде записей, конспектирования, делового письма, а также в виде докладов, рефератов, тезисов и т.п.,

- презентация подготовленных докладов, сообщений, рефератов и проч.

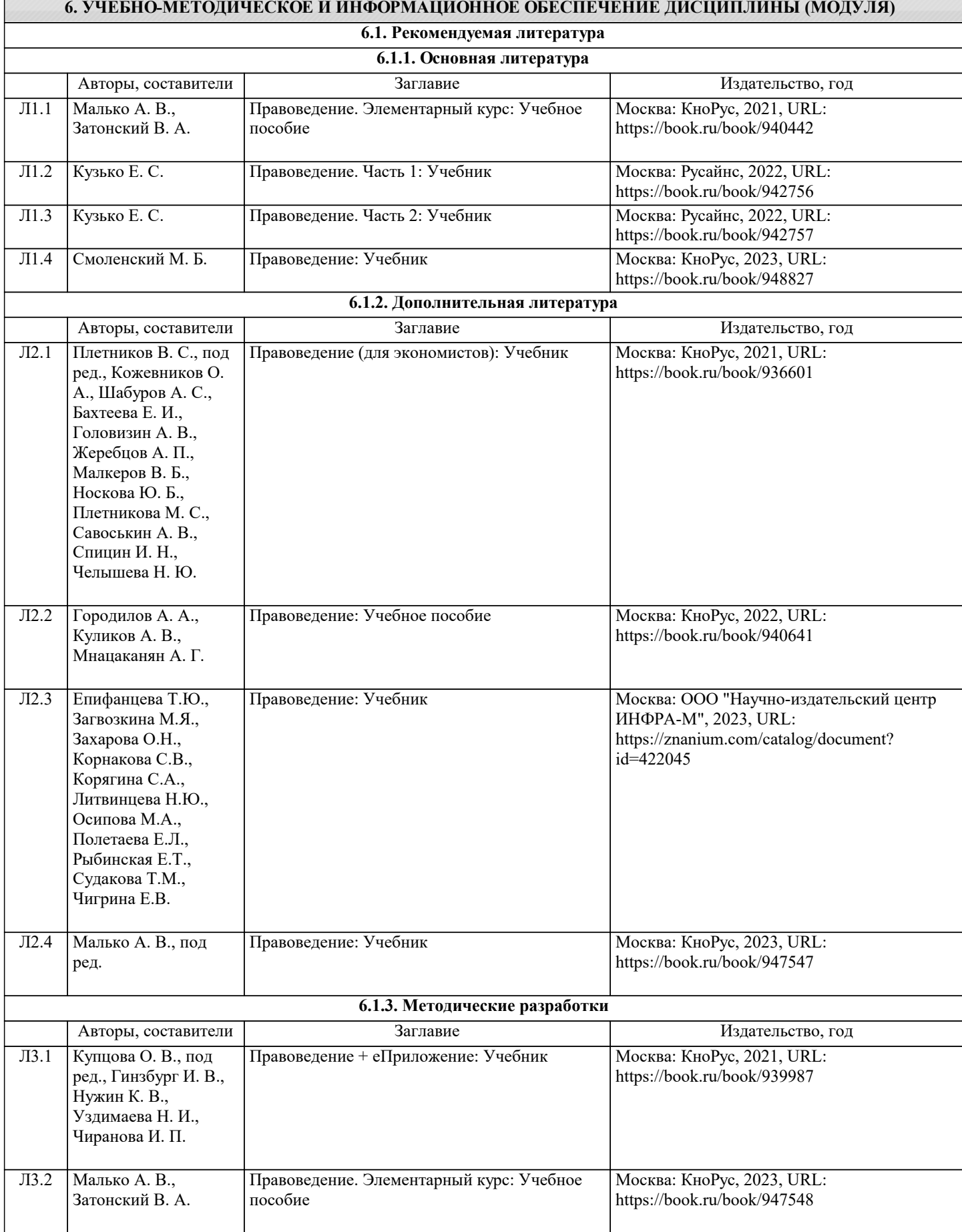

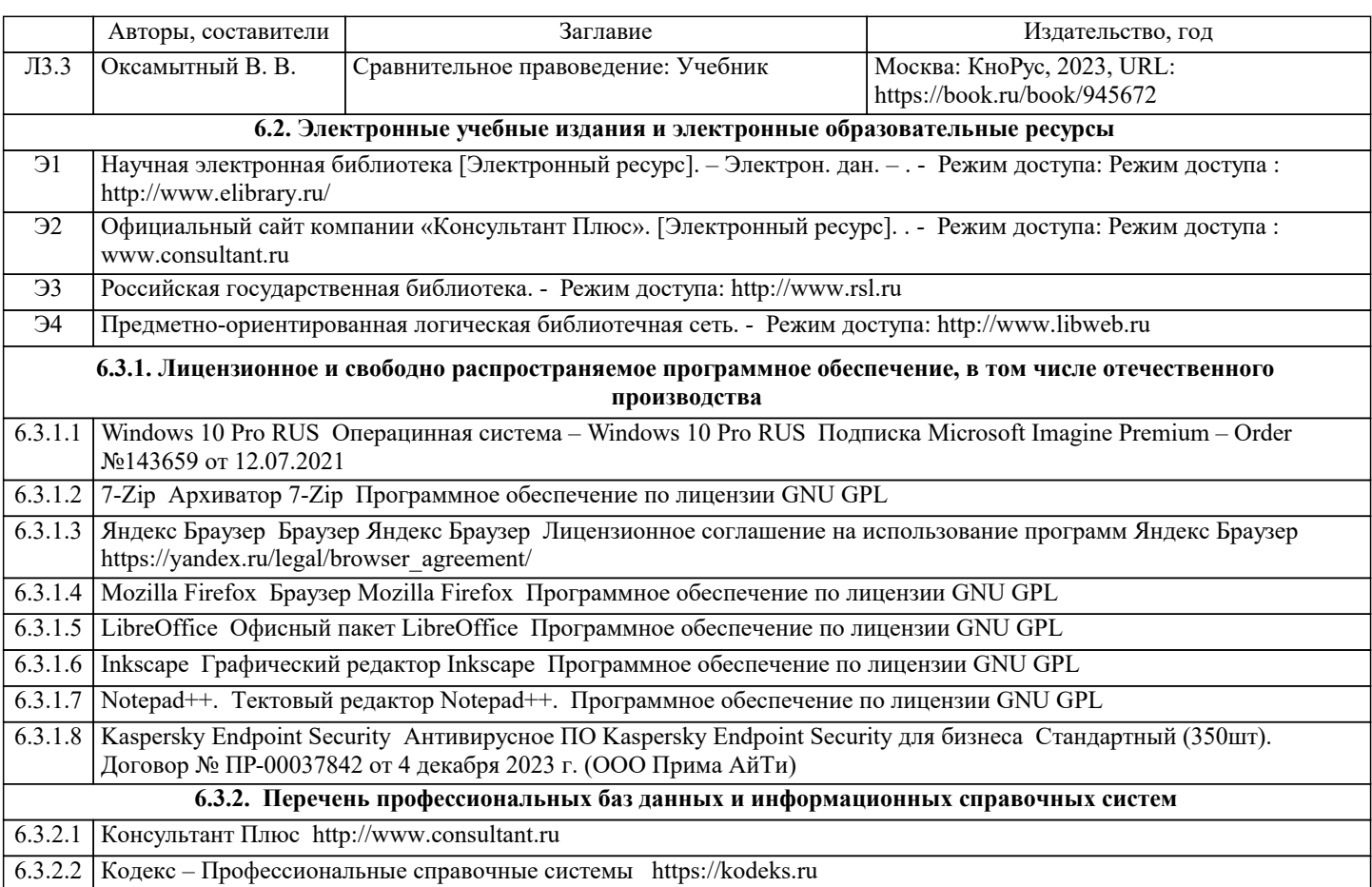

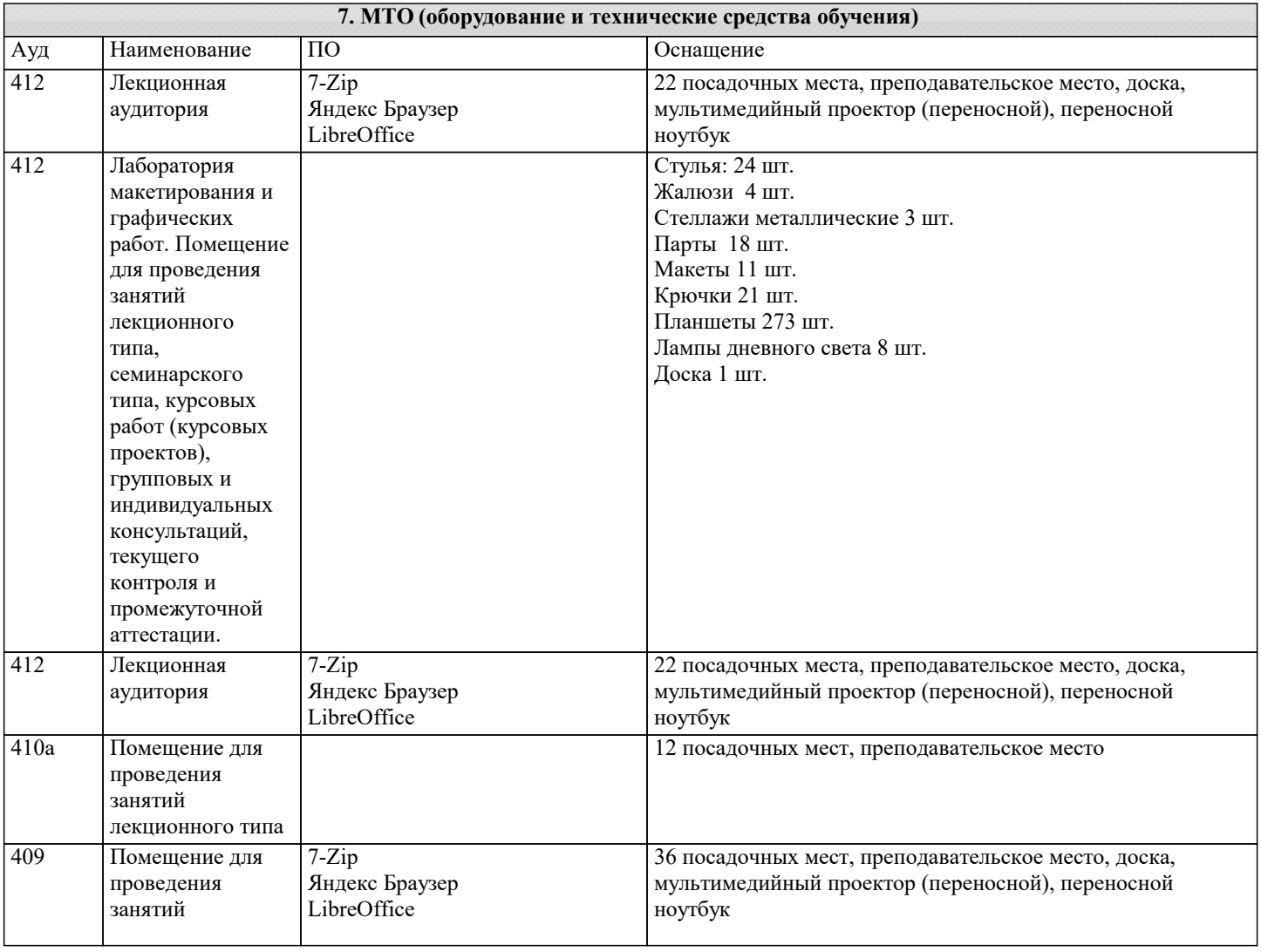

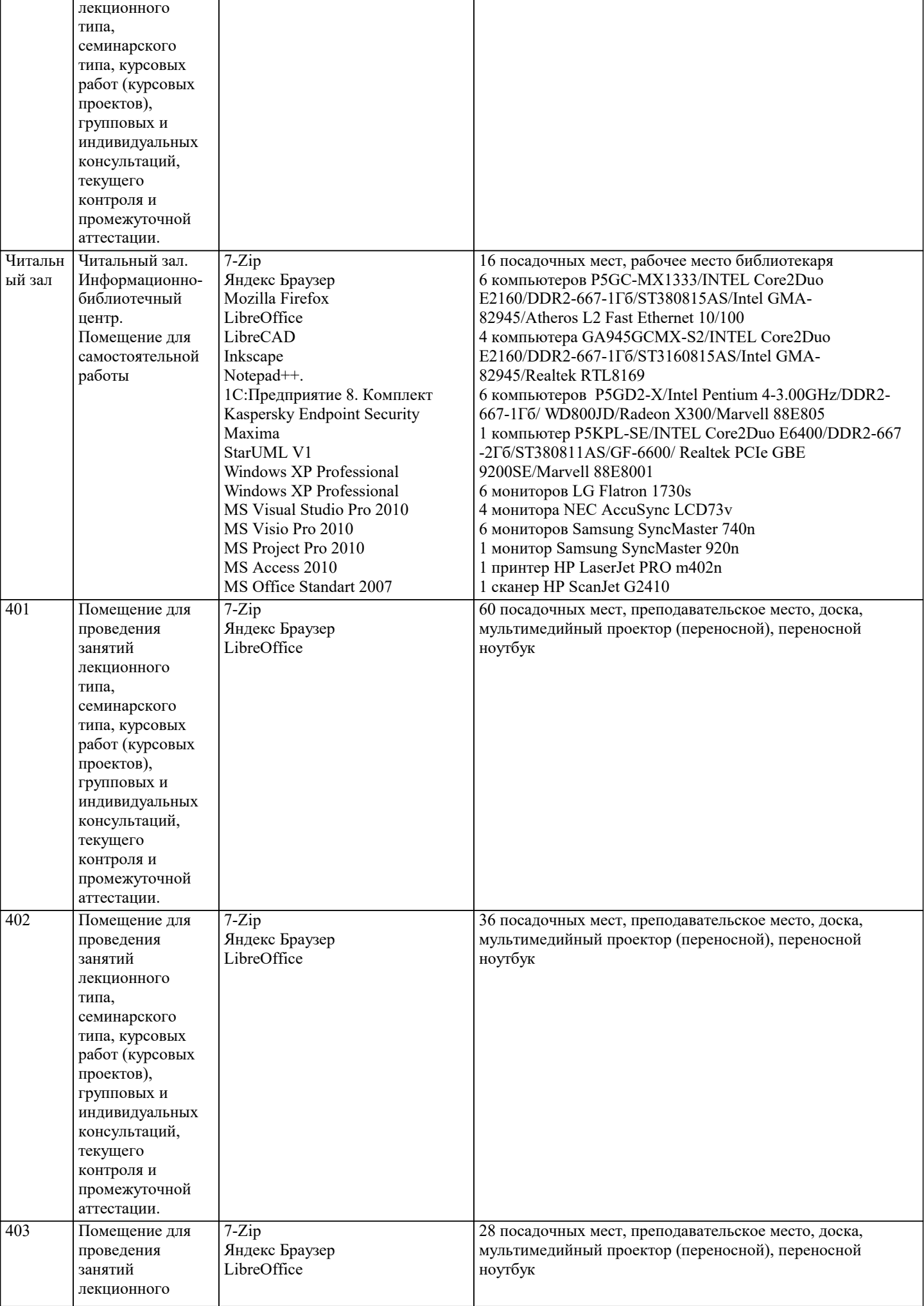

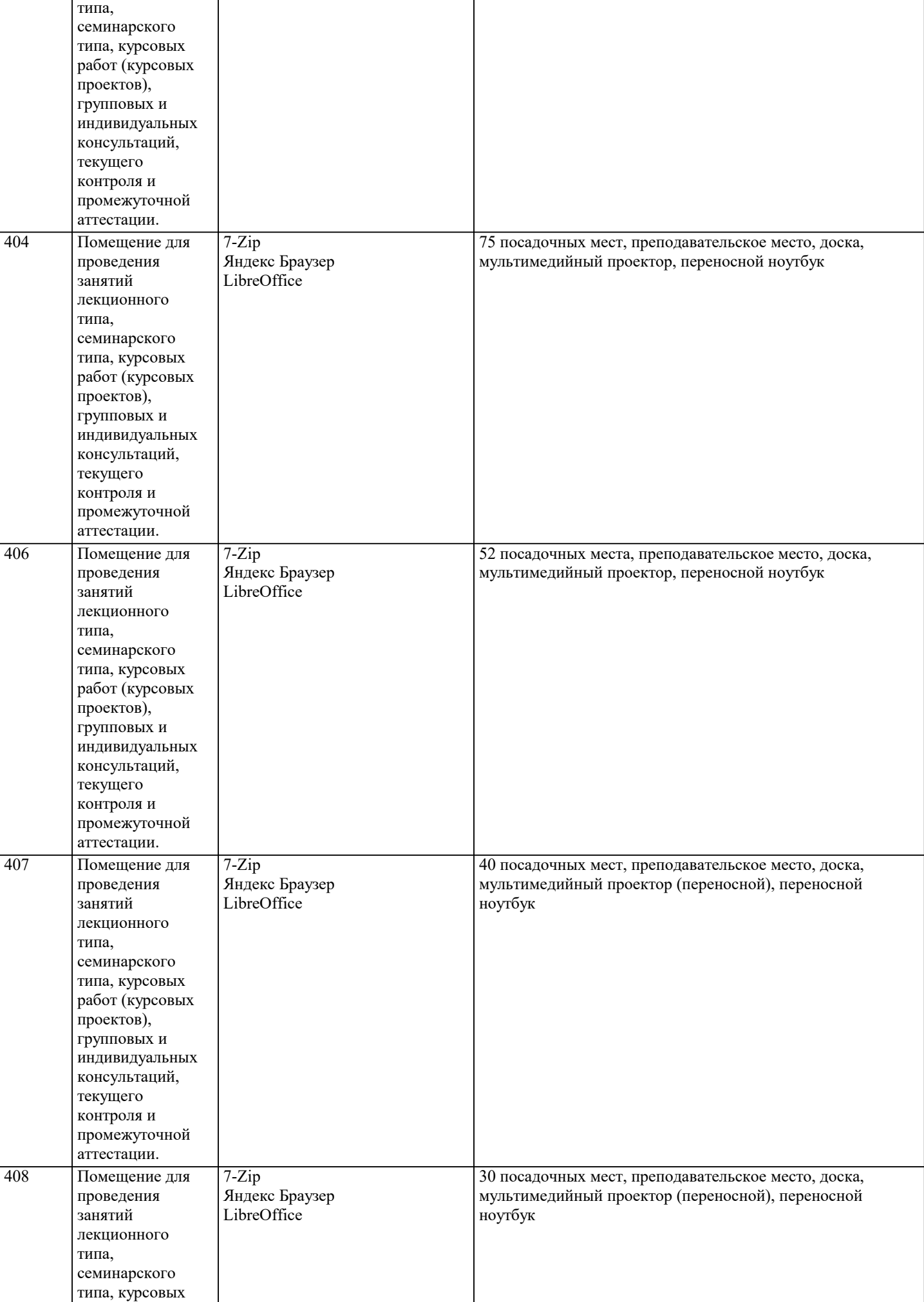

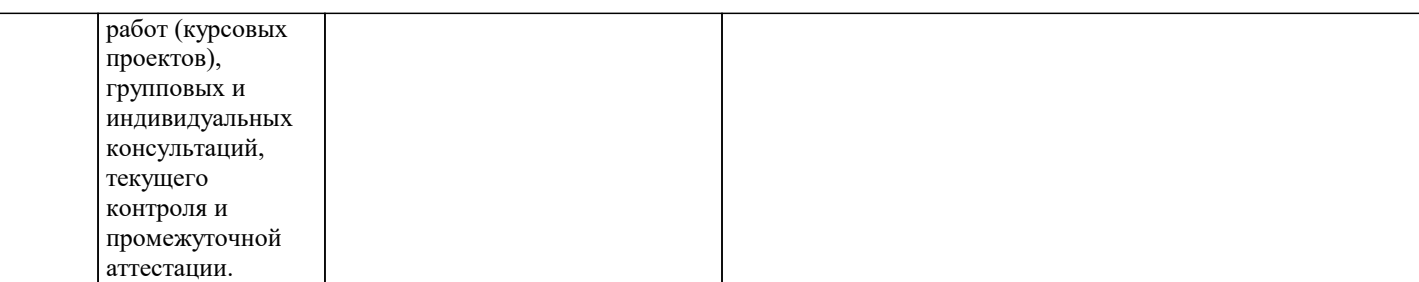

#### **8. МЕТОДИЧЕСКИЕ УКАЗАНИЯ ДЛЯ ОБУЧАЮЩИХСЯ ПО ОСВОЕНИЮ ДИСЦИПЛИНЫ (МОДУЛЯ)**

Освоение обучающимися учебной дисциплины складывается из контактной работы, включающей занятия семинарского типа (практические занятия, коллоквиумы, итоговое занятие), а также самостоятельной работы.

Контактная работа с обучающимися предполагает проведение текущего контроля успеваемости и промежуточной аттестации.

Для подготовки к занятиям практического типа обучающийся должен:

- ознакомиться с планом занятия;

- проработать учебный материал (учебная и научная литература по планам практических занятий);

- составить конспект по теме занятия.

Самостоятельная работа обучающихся является составной частью обучения и имеет целью закрепление и углубление полученных знаний, умений и навыков, поиск и приобретение новых знаний, выполнение учебных заданий, подготовку к предстоящим занятиям, текущему контролю успеваемости и промежуточной аттестации. Выполнение домашних заданий осуществляется в форме:

- работы с учебной, учебно-методической и научной литературой, конспектами обучающегося: чтение, изучение, анализ,

сбор и обобщение информации, её конспектирование и реферирование,

- подготовки (разработки) схем, таблиц, слайдов, выполнения иных практических заданий.

Текущий контроль успеваемости обучающихся по дисциплине осуществляется в ходе проведения отдельного вида занятия – коллоквиума. Текущий контроль включает в себя текущий тематический контроль, текущий рубежный (модульный) контроль и текущий итоговый контроль.

Для подготовки к текущему тематическому контролю обучающимся следует изучить учебный материал по теме занятия или отдельным значимым учебным вопросам, по которым будет осуществляться опрос.

Для подготовки к текущему рубежному (модульному) контролю и текущему итоговому контролю обучающимся следует изучить учебный материал по наиболее значимым темам и (или) разделам дисциплины в семестре.

Промежуточная аттестация в форме экзамена по дисциплине проводится на основании результатов текущего контроля успеваемости обучающегося в семестре.

## **9. МЕТОДИЧЕСКИЕ УКАЗАНИЯ ОБУЧАЮЩИМСЯ ПО ВЫПОЛНЕНИЮ САМОСТОЯТЕЛЬНОЙ РАБОТЫ**

Самостоятельная работа обучающихся имеет большое значение в формировании профессиональных компетенций будущего бакалавра. Самостоятельная работа — одна из важнейших форм овладения знаниями. Но самостоятельная работа требует известных навыков, умения. Наибольшую пользу она приносит тогда, когда обучающийся занимается систематически, проявляет трудолюбие и упорство. На основе самостоятельно приобретенных знаний формируются твердые убеждения обучающегося и умение отстаивать их. А это — самое главное в овладении любой наукой. Самостоятельная работа включает многие виды активной умственной деятельности обучающегося: слушание лекций и осмысленное их конспектирование, глубокое освоение источников и литературы, консультации у преподавателя, написание реферата, подготовка к семинарским занятиям, экзаменам, самоконтроль приобретаемых знаний и т.д. Форма текущего контроля знаний – работа обучающегося на семинарском занятии. Форма промежуточных аттестаций – письменная (домашняя) работа по проблемам изучаемой дисциплины. Итоговая форма контроля знаний по дисциплине –зачет. Самостоятельная работа по дисциплине представляет собой способ организации контроля знаний, предполагающий выполнение заданий в присутствии преподавателя с минимальными ограничениями на время выполнения и использование вспомогательных материалов.

Самостоятельная работа может осуществляться индивидуально или группами обучающихся в зависимости от цели, объема, конкретной тематики, уровня сложности, уровня умений обучающихся.

Видами заданий для внеаудиторной самостоятельной работы могут быть: чтение текста (учебника, первоисточника, дополнительной литературы); составление плана текста; графическое изображение структуры текста; конспектирование текста; выписки из текста; работа со словарями и справочниками; ознакомление с нормативными документами; учебноисследовательская работа; использование аудио- и видеозаписей, компьютерной техники и Интернета;для закрепления и систематизации знаний: работа с конспектом лекции (обработка текста); повторная работа над учебным материалом (учебника, первоисточника, дополнительной литературы, аудио- и видеозаписей); составление плана и тезисов ответа; составление таблиц для систематизации учебного материала; освоение карт и других материалов; ответы на контрольные вопросы; аналитическая обработка текста (аннотирование, рецензирование, реферирование, контент–анализ и др.).

Самостоятельная работа обучающихся в компьютерном классе включает следующие организационные формы учебной деятельности: работа с электронным учебником, просмотр видеолекций, работа с компьютерными тренажерами, компьютерное тестирование, изучение дополнительных тем занятий, выполнение домашних заданий, выполнение курсовых работ по дисциплине.

Примерные формы выполнения самостоятельной работы: подготовка сообщений к выступлению на семинаре,

конференции; подготовка рефератов, докладов; составление библиографии, тематических кроссвордов; тестирование и др.; выполнение чертежей, схем и т.д., разработка и выполнение индивидуального проекта.